## **SLIM ALUMINUM**

## TYPE-C MULTI-PORT ADAPTER V2

1 Connect the Slim Multi-Port Adapter V2 to the Type-C port of your MacBook.

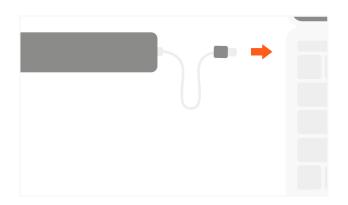

Connect native MacBook charger to USB-C port to charge your MacBook.
USB-C PD max output: 49W

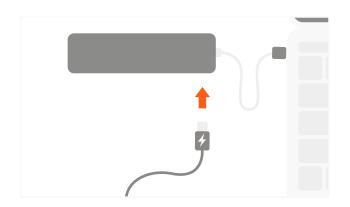

3 Connect HDMI-enabled monitor to adapter's HDMI port using high speed HDMI cable. Requires direct HDMI to HDMI connection

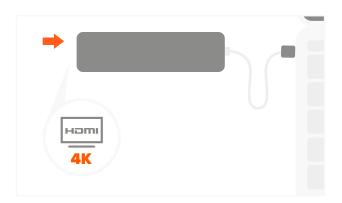

4 Connect USB devices to its USB-A ports.
Connect 1 hard drive at a time
Not compatible with Apple SuperDrive

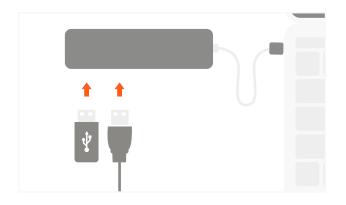

5 Insert micro/SD cards into card reader slots.

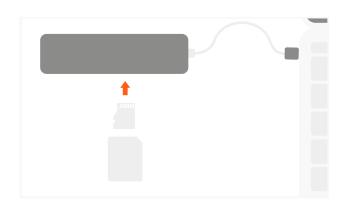

6 All ports can be used simultaneously. Each USB-A max output is 5V/1A

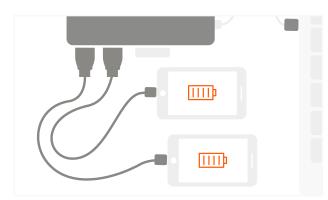